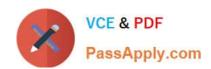

# 1Z0-1076-20<sup>Q&As</sup>

Oracle Cloud Platform Systems Management 2020 Specialist

# Pass Oracle 1Z0-1076-20 Exam with 100% Guarantee

Free Download Real Questions & Answers PDF and VCE file from:

https://www.passapply.com/1z0-1076-20.html

100% Passing Guarantee 100% Money Back Assurance

Following Questions and Answers are all new published by Oracle
Official Exam Center

- Instant Download After Purchase
- 100% Money Back Guarantee
- 365 Days Free Update
- 800,000+ Satisfied Customers

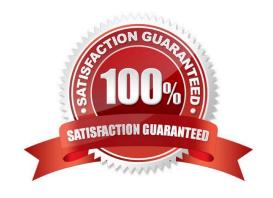

## https://www.passapply.com/1z0-1076-20.html 2024 Latest passapply 1Z0-1076-20 PDF and VCE dumps Download

### **QUESTION 1**

| To monitor a database entity using Oracle Infrastructure Monitoring you need to                                                                           |
|----------------------------------------------------------------------------------------------------|
| A. Install a cloud agent and define the database host monitoring entity.                                                                                  |
| B. Install a cloud agent and define the database entity with this agent.                                                                                  |
| C. Only define database credentials.                                                                                                    |
| D. Install a cloud agent, define required database monitoring credentials and define the database entity with this agent.                                 |
| Correct Answer: D                                                                                                    |
| QUESTION 2                                                                                                    |
| When diagnosing a server response time issue using Application Performance Monitoring, what is the smallest sample period that you can select to display? |
| A. Last day                                                                                                    |
| B. Last 15 mins                                                                                                    |
| C. Last 60 mins                                                                                                    |
| D. Last 6 hours                                                                                                    |
| E. Last 10 mins                                                                                                    |
|                                                                                                    |

#### **QUESTION 3**

F. Last 1 min

Correct Answer: E

A customer wants an email notification sent when the performance of their enterprise application is poor. How should you configure and accomplish that function using the Oracle Management Cloud (OMC)?

- A. Create an APM Alert Rule to send a notification when the request response time is longer than a predefined value.
- B. Configure the IT Analytics Performance Analytics: Middleware dashboard to send application performance notifications.
- C. Create a Log Analytics rule to send a notification when performance error occurs in the application server logs.
- D. Create an OMC Alert Rule to send a notification when a page response time is longer than a predefined value.
- E. Create an Application Performance Monitoring (APM) Application Definition to notify users when performance is below a predefined value.

Correct Answer: C

# https://www.passapply.com/1z0-1076-20.html

2024 Latest passapply 1Z0-1076-20 PDF and VCE dumps Download

#### **QUESTION 4**

You need to confirm that deployment of the Application Performance Monitoring (APM) service was successful at a customer site. Which three steps should you perform? (Choose three.)

- A. Verify the APM Agent directory structure.
- B. Use the Application Performance Monitoring web user interface.
- C. Examine the Data Collector directory structure.
- D. Use the Oracle Cloud MyServices user interface.
- E. Examine the APM Agent logs.
- F. Examine the Gateway logs.

Correct Answer: BCE

#### **QUESTION 5**

You want to use machine learning to focus on threats against a specific database and its query execution activity, and the number and order of SQL executions performed by apps. Which two statements are true for using this model? (Choose two.)

- A. Security model must be based on Authentication or Data Access.
- B. Audit logs must be collected by Oracle Log Analytics.
- C. Auditing must be enabled for the database to be used.
- D. Database must be backed up before being added to the SQL Analysis Model.
- E. Learning period can be selected only as days from time unit.

Correct Answer: BC

Reference: https://docs.oracle.com/en/cloud/paas/management-cloud/omsma/using-oraclesecuritymonitoring-and-analytics.pdf (p. 35)

1Z0-1076-20 PDF Dumps

1Z0-1076-20 Exam Questions <u>1Z0-1076-20 Braindumps</u>